## .<br>Міністерство освіти і науки Українн<br>Волинський національний університет імені Лесі Українки НАВЧАЛЬНИЙ ПЛАН

Освітній ступінь: МАГІСТР

Освітня кваліфікація\_\_<u>Магістр прикладної фізикн та.</u><br>наноматеріалів\_\_

МАГІСТРА

підготовки

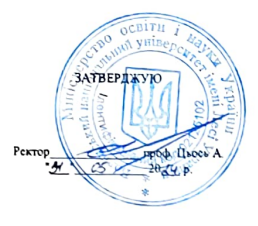

Професійна кваліфікація\_ Термін навчания - 1 рік <u>4 місяці —</u>

(nones poca, siceza)

Ha Gasi HPK 6, HPK 7

(помередней докумнет про освіту)

aro etys галузь знань 10 - Природничі науки

(stepp i venna runysi sessa)

спеціальність 105 - Прикладна фізика та наноматеріали

 $(\mathbf{r}\alpha)$ i nama cressamoners)  $c$ neujani saujs $\_\_$ 

(инеріним ензиканий)<br>Освітньо-професійна програма <u>Прикладна фізика</u>

 $\begin{array}{cc}\n\textbf{JEHHA} & \\
\textbf{Ix} & \textbf{Ix} & \text$ Форма навчання

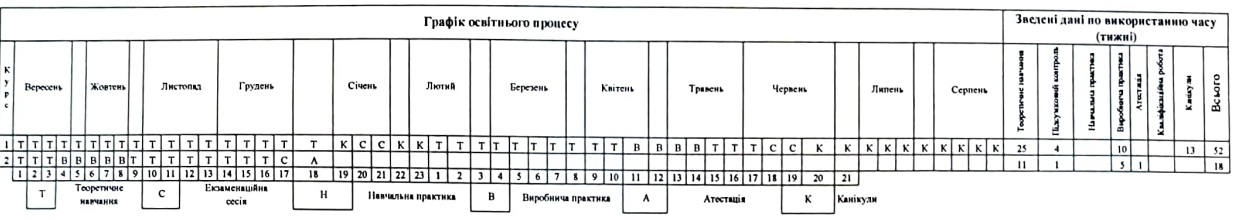

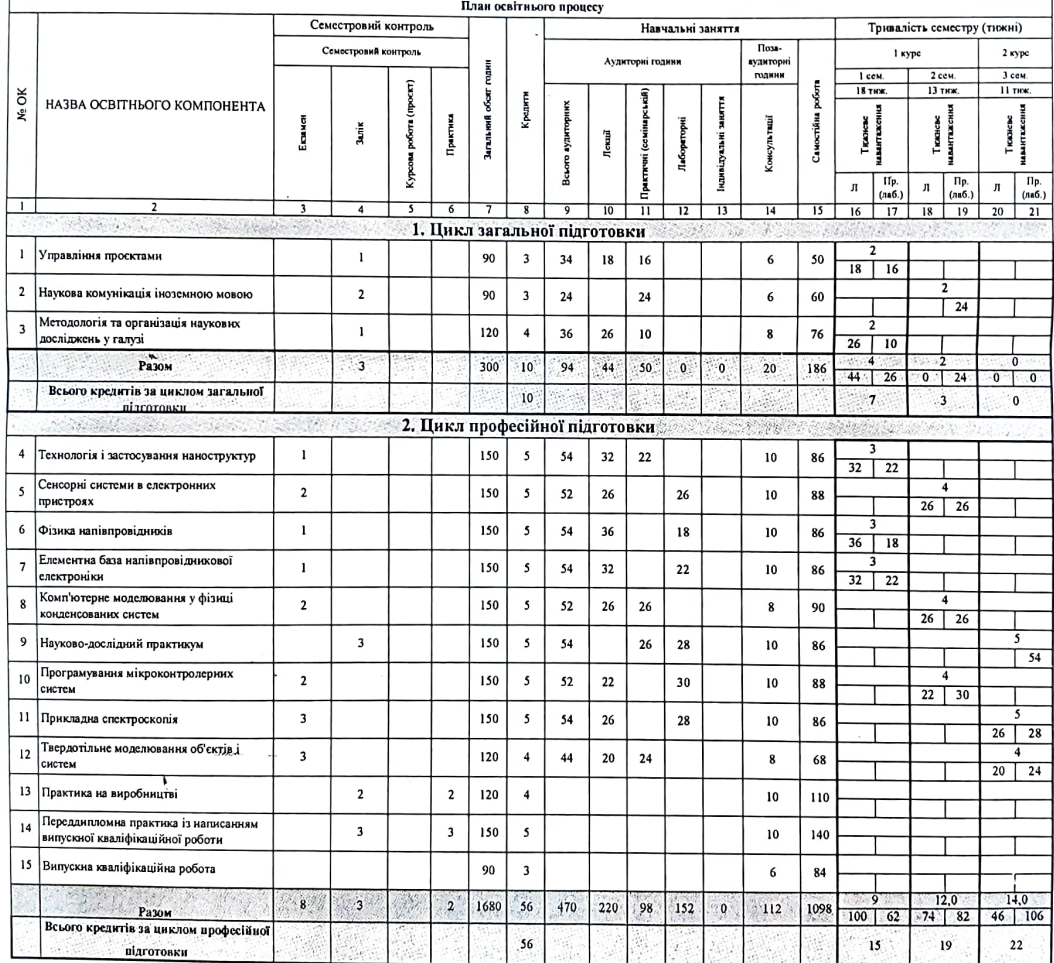

 $\bar{\lambda}$ 

 $\bar{\mathcal{A}}$ 

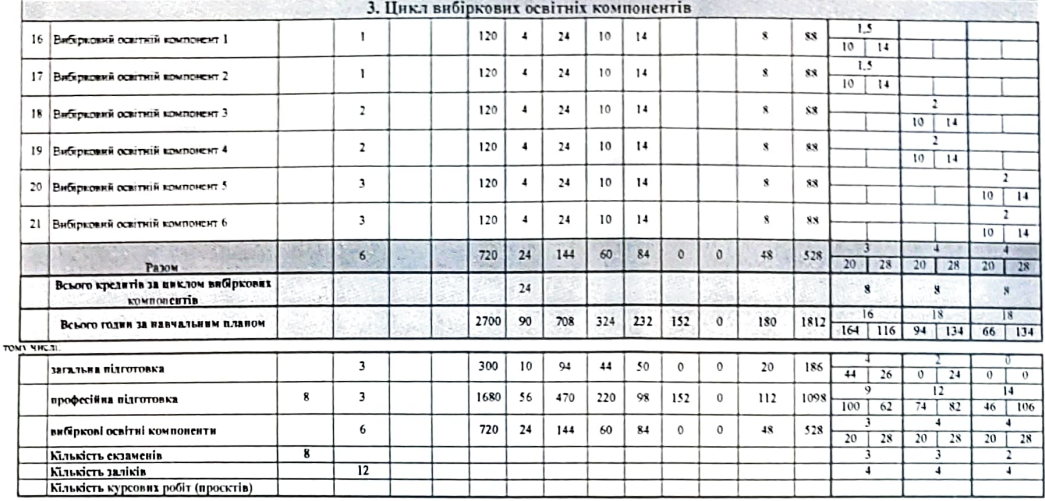

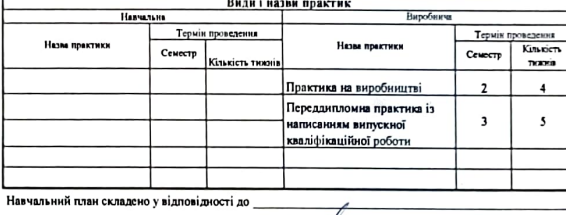

 $\Gamma$ алян В.В.

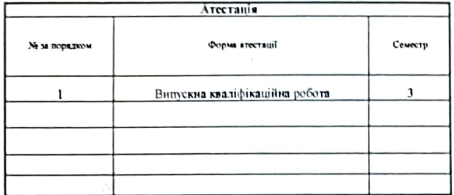

(назва, дата, номер стандарту, за наявності)

.<br><sub>-</sub> (назва професійного стандарту, за наявності)

 $\overline{a}$ 

Buff Завідувач кафедри\_ \_<br>Галян В.В. 

 $\ddot{\phantom{1}}$ 

а також згідно вимог \_

Гарант освітньо-професійної програми\_

 $\overline{y}$ 

Havan Horopikeuto<br>Havan Hawkwan Kuro pianiny<br>29 05 004  $2024p$ 

 $\lambda$ 

Поражено<br>Проректор з навчаты роботи та рекрутації<br>**1999 — САРИСТОРИ** ПОРТ ПОРТ СТАРИТ ДОДА р.

— Потоджено<br>Рішення Вченої ради<br>Волинського національного університету<br>Інені Лесі Українки — Дружудсько- 2024<br>1927 — 2024 р.